# **Bus Ticketing API Of Tourist Bus Association**

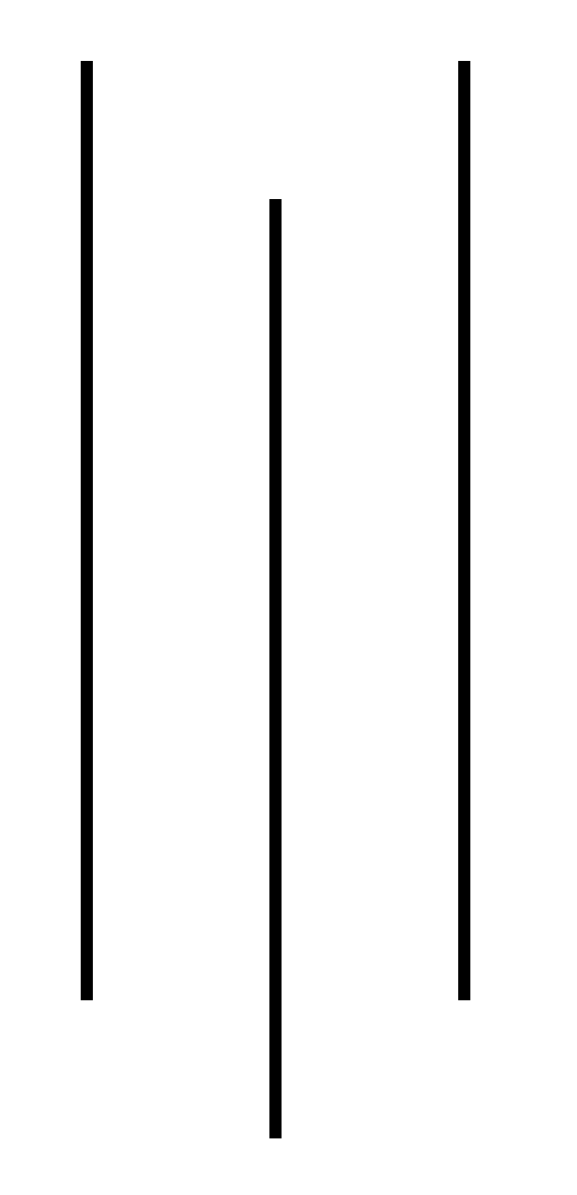

## **Prepared By Kunwar I.T. And Design Pvt. Ltd.**

## Contents

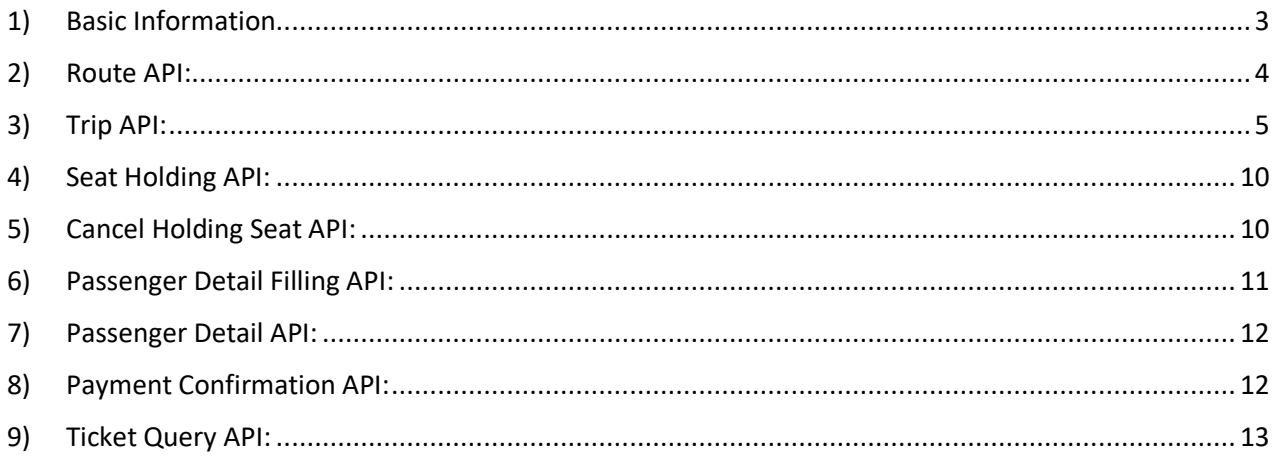

## <span id="page-2-0"></span>1) Basic Information

Authorization (Basic Auth)

Username: bussewa Password: bussewa@touristbus

Header url: https://nepaltouristbus.com/bussewaapi

Status Code: Success Code = 1

Failure Code = 2

Error Codes:- Server Error Code = 3; It is a server-side error.

Data Inconsistency Code = 4;

It represents error message like 'trips not found' or 'Seat is already booked.'

You need to display the message to the clients for effective user interaction.

Client Error Code = 5;

It is client-side error. Error is described in message key. Message like 'Invalid id found.', 'Field is empty.'

## <span id="page-3-0"></span>2) Route API:

Base URL: url/fetchroute/

## **Sample Response:** {

```
{
        "status":"true",
        "data":[
                 {"dis_name":"Kathmandu"},
                 {"dis_name":"Pokhara"}
        ],
         "code":"1"}
}
```
## <span id="page-4-0"></span>3) Trip API:

```
Base URL: url/fetchbus/
```
This api returns available trips for the given address point.

#### **Sample Request (form-data):**

{

```
"from_location": "Kathmandu",
```

```
"to_location": "Pokhara",
```

```
"date": "2023-04-05"
```
}

```
Notes:
```
Date format: yyyy-mm-dd.

#### **Sample Response:**

```
{
     "status": "true",
     "data": [
         {
             "CompanyName": "Swift Holidays",
             "from_id": "Lumbini",
            "to id": "Pokhara",
            "time": "07:00 AM",
             "busno": "16-1.16-2023-10-03",
             "via": "",
             "date": "2023-10-03",
             "type": "TOYOTA COASTER",
              "staffnum": "9856001594",
             "BUS": "",
             "from_location2": "Butwal(08:30 AM)(-200),Bhairahawa(07:30 AM)(-
100),Lumbini(07:00 AM)(0)",
             "from_location1": [
                  "Lumbini(07:00 AM)(0)",
                  "Bhairahawa(07:30 AM)(-100)",
                  "Butwal(08:30 AM)(-200)"
            \cdot "Drop": [
                  "Tourist Buspark(0)",
                  "Birauta(0)"
             ],
```

```
 "Drop2": "Birauta(0),Tourist Buspark(0)",
           "TotalSeat": "25",
           "Price": "1300",
           "diff": 0,
          "Amenities": "Heating & Air Condition, Water Bottle",
           "noofrow": 8,
           "noofcolumn": 5,
           "Cashback": 52,
           "Touristbus": "Yes",
           "Comission": "25",
           "SeatLayoutt": [
{
                  "bookingStatus": "Yes",
                  "displayName": "1"
               },
{
                  "bookingStatus": "na",
                  "displayName": "na"
               },
{
                  "bookingStatus": "na",
                  "displayName": "na"
               },
{
                  "bookingStatus": "na",
                  "displayName": "na"
               },
{
                  "bookingStatus": "na",
                  "displayName": "na"
               },
{
                  "bookingStatus": "Yes",
                  "displayName": "2"
              },
{
                  "bookingStatus": "na",
                  "displayName": "na"
               },
{
                  "bookingStatus": "na",
                  "displayName": "na"
               },
{
                  "bookingStatus": "Yes",
                  "displayName": "3"
               },
{
```

```
 "bookingStatus": "Yes",
                 "displayName": "4"
              },
{
                 "bookingStatus": "na",
                 "displayName": "na"
              },
{
                 "bookingStatus": "na",
                 "displayName": "na"
              },
{
                 "bookingStatus": "na",
                 "displayName": "na"
              },
{
                 "bookingStatus": "Yes",
                 "displayName": "5"
              },
{
                 "bookingStatus": "Yes",
                 "displayName": "6"
              },
{
                 "bookingStatus": "Yes",
                 "displayName": "7"
              },
{
                 "bookingStatus": "Yes",
                 "displayName": "8"
              },
{
                 "bookingStatus": "na",
                 "displayName": "na"
              },
{
                 "bookingStatus": "Yes",
                 "displayName": "9"
              },
{
                 "bookingStatus": "Yes",
                 "displayName": "10"
              },
{
                 "bookingStatus": "No",
                 "displayName": "11"
              },
{
```

```
 "bookingStatus": "No",
                 "displayName": "12"
              },
{
                 "bookingStatus": "na",
                 "displayName": "na"
              },
{
                 "bookingStatus": "Yes",
                 "displayName": "13"
              },
{
                 "bookingStatus": "Yes",
                 "displayName": "14"
              },
{
                 "bookingStatus": "Yes",
                 "displayName": "15"
              },
{
                 "bookingStatus": "Yes",
                 "displayName": "16"
              },
{
                 "bookingStatus": "na",
                 "displayName": "na"
              },
{
                 "bookingStatus": "Yes",
                 "displayName": "17"
              },
{
                 "bookingStatus": "Yes",
                 "displayName": "18"
              },
{
                 "bookingStatus": "Yes",
                 "displayName": "19"
              },
{
                 "bookingStatus": "Yes",
                 "displayName": "20"
              },
{
                 "bookingStatus": "na",
                 "displayName": "na"
              },
{
```

```
 "bookingStatus": "Yes",
                  "displayName": "21"
              },
{
                  "bookingStatus": "Yes",
                  "displayName": "22"
              },
{
                  "bookingStatus": "Yes",
                  "displayName": "23"
              },
{
                  "bookingStatus": "na",
                  "displayName": "na"
              },
{
                  "bookingStatus": "na",
                  "displayName": "na"
              },
{
                  "bookingStatus": "Yes",
                  "displayName": "24"
              },
{
                  "bookingStatus": "Yes",
                  "displayName": "25"
 }
          \, ]
       }
    ],
    "code": "1"
}
```
#### **Seat Layout:**

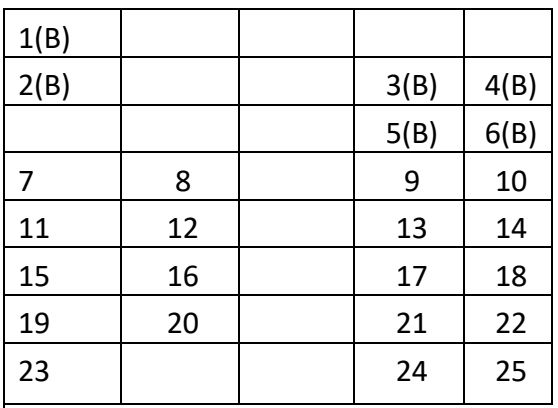

bookingStatus "No" Represents Seat is Booked

bookingStatus "Yes" Represents Seat is Available

displayName Represents Seat Number & if there is na in displayName then that's the blank space

## <span id="page-9-0"></span>4) Seat Holding API:

```
Base URL: url/seathold/ 
Sample Request (form-data): { 
       "seat": "A1,A2" 
       "totalseat":"2" 
       "busno": "1.15-07:30 AM-2023-04-05" 
} 
Sample Response: { 
       "status":"true",
```

```
"data":"6ZetbOS",
```
"code":"1"

```
}
```
Notes:

data returned is holding number & Ticket Number here.

## <span id="page-9-1"></span>5) Cancel Holding Seat API:

```
Base URL: url/cancelholdingseat/ 
Sample Request (form-data): { 
"holdingnumber": "6ZetbOS" 
} 
Sample Response: { 
       "status":"true", 
       "data":"Seat is free", 
       "code":"1" 
}
```
Holding Number is ticket number which is returned from Seat Holding API.

## <span id="page-10-0"></span>6) Passenger Detail Filling API:

```
Base URL: url/passengerdetailfillup/
```

```
Sample Request (form-data): {
```
"name": "Salawon Dev Kunwar"

```
"contact":"9861151998"
```

```
"pickup": "Birauta(07:35 AM)(0)"
```

```
"drop": "Bhairahawa(-100)"
```

```
"TicketNo": "6ZetbOS"
```

```
}
```

```
Sample Response: {
```

```
"status":"true",
```

```
"data":"Detail Added",
```
"code":"1"

```
}
```
Pick Up and Drop point are taken from Trip API.

```
"from_location2":"Birauta(07:35 AM)(0),Tourist Buspark(07:30 AM)(0)",
```
Pickup Point are (Tourist Buspark, Birauta) and the bus depart from the pickup points are (07:30 AM and 07:35 AM) and last is fare less from that pickup point no need for the process forward.

"Drop2":"Butwal(-200),Bhairahawa(-100),Lumbini(0)",

Drop Point are Lumbini, Bhairahawa, and Butwal and last is fare less for that drop point no need for the process forward.

### <span id="page-11-0"></span>7) Passenger Detail API:

```
Base URL: url/passengerdetail/
```
Sample Request (form-data): {

"TicketNo": "6ZetbOS"

#### }

```
Sample Response: {
```

```
"status":"true",
"data":[
{
       "TicketNo":"s24zGd",
       "Name":"East and West ",
       "From1":"Kathmandu",
       "To1":"Pokhara",
       "Seatno":",2,3,5,6",
       "Contactno":"9849286306",
       "Daar":"6400",
       "Pickup":"Sorhakhutte(07:00 AM)",
       "Drop1":"Tourist Bus Park"
}
],
"code":"1"
```

```
}
```
## <span id="page-11-1"></span>8) Payment Confirmation API:

Base URL: url/paymentconfirm/

```
Sample Request (form-data): {
```

```
"TicketNo": "6ZetbOS"
```
"pidx": "NcLHMxsBCTiPxnHb5mRmkJ" (Transaction ID)

```
"cashbackamount": "100"
```
}

```
Sample Response: {
```

```
"status":"true",
```
"data":"Ticket Booked Successfully",

"code":"1"

```
}
```
## <span id="page-12-0"></span>9) Ticket Query API:

```
Base URL: url/confirm/ 
Sample Request (form-data): { 
       "TicketNo": "6ZetbOS" 
}
Sample Response: { 
         "status":"true", 
          "data":"Ticket Confirmed", 
          "Commission":"10", 
          "code":"1"
```
}